#### МІНІСТЕРСТВО ОСВІТИ І НАУКИ УКРАЇНИ Одеський державний екологічний університет

#### **ЗАТВЕРДЖЕНО**

на засіданні групи забезпечення спеціальності  $C\mathcal{G}$  $\overline{\text{Bi}}$   $\overline{\mathcal{S}}$ 2020 року протокол № Чугай А.В. Голова групи

УЗГОДЖЕНО

Декан факультету магістерської підготовки

Боровська Г.О.

СИЛЛАБУС

#### навчальної дисципліни «МОДЕЛЮВАННЯ АНТРОПОГЕННОГО

#### ЗАБРУДНЕННЯ ГРУНТІВ ТА МЕТОДИ КОНТРОЛЮ»

#### Спеціальність 101ЕКОЛОГІЯ

#### ОП АГРОЕКОЛОГЯ

Рівень вищої освіти - МАГІСТР, форма навчання денна Рік навчання - перший, семестр - перший, кількість кредитів ЄКТС - 5/150 годин, форма контролю - іспит

Кафедра агрометеорології та агроекології

Одеса, 2020 р.

 $\overline{1}$ 

#### Автори:

- 1. Жигайло Олена Леонідівна, доцент, канд. геогр. наук.
- 2. Колосовська В.В., канд. геогр. наук, асистент.

Поточна редакція розглянута на засіданні кафедри агрометеорології та агроекології від « $31$ »  $08$  2020 року, протокол № 1\_

#### Викладачі:

- 1. Лекції Жигайло Олена Леонідівна, канд. геогр. наук, доцент;
- 2. Практичні заняття Колосовська В.В., канд. геогр. наук, асистент.

## Перелік попередніх редакцій

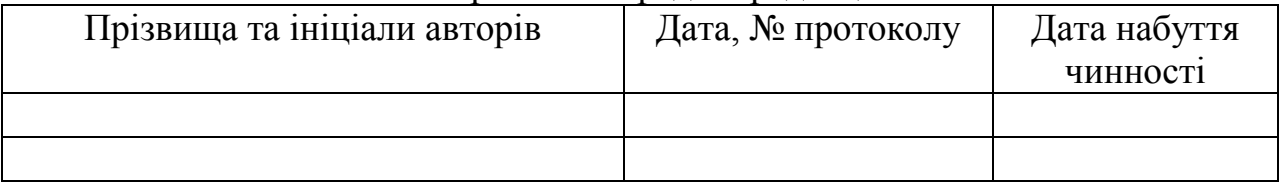

Рецензент: завідувач кафедри агрометеорології та агроекології проф. Польовий Анатолій Миколайович.

# **1. ОПИС НАВЧАЛЬНОЇ ДИСЦИПЛІНИ**

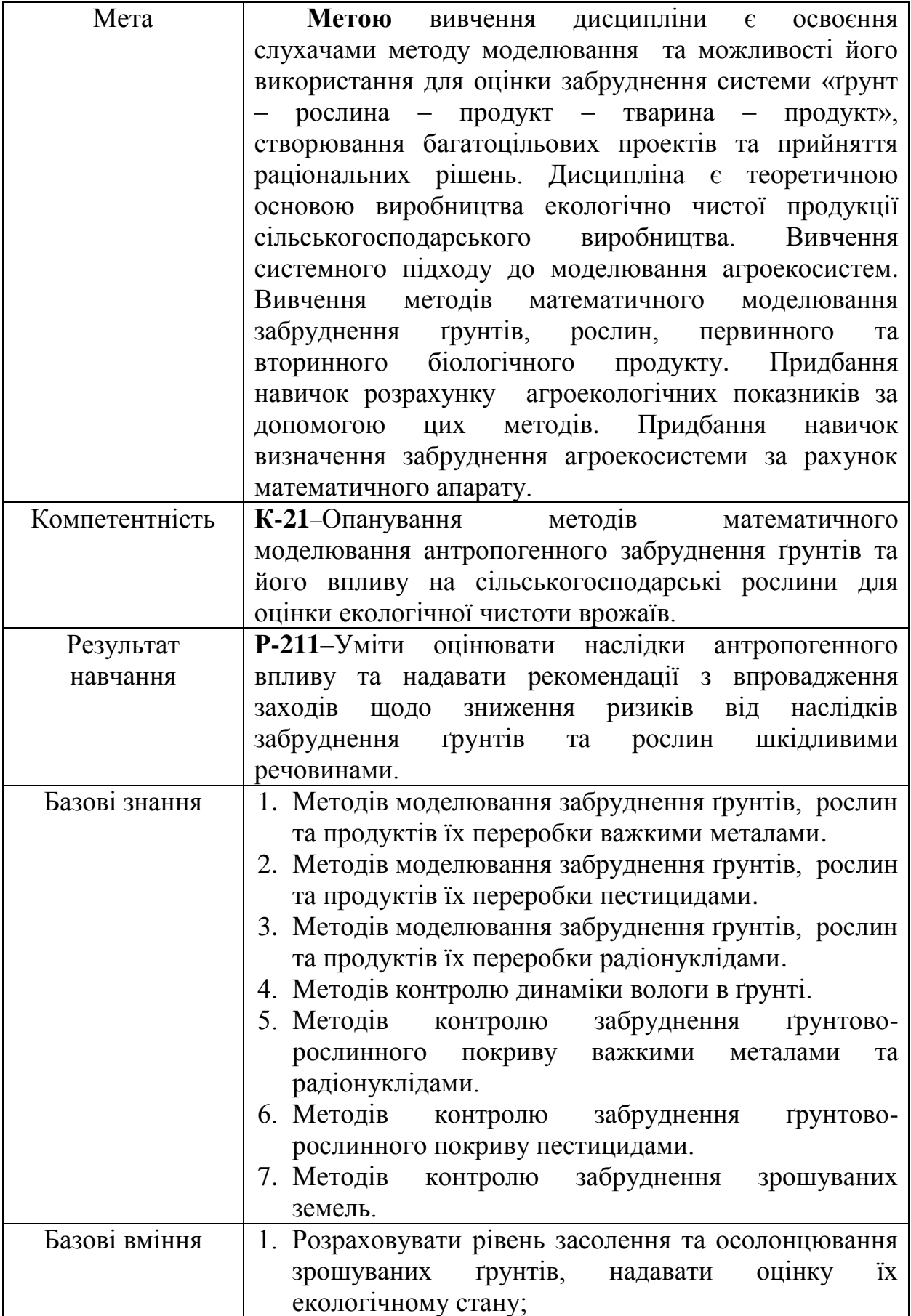

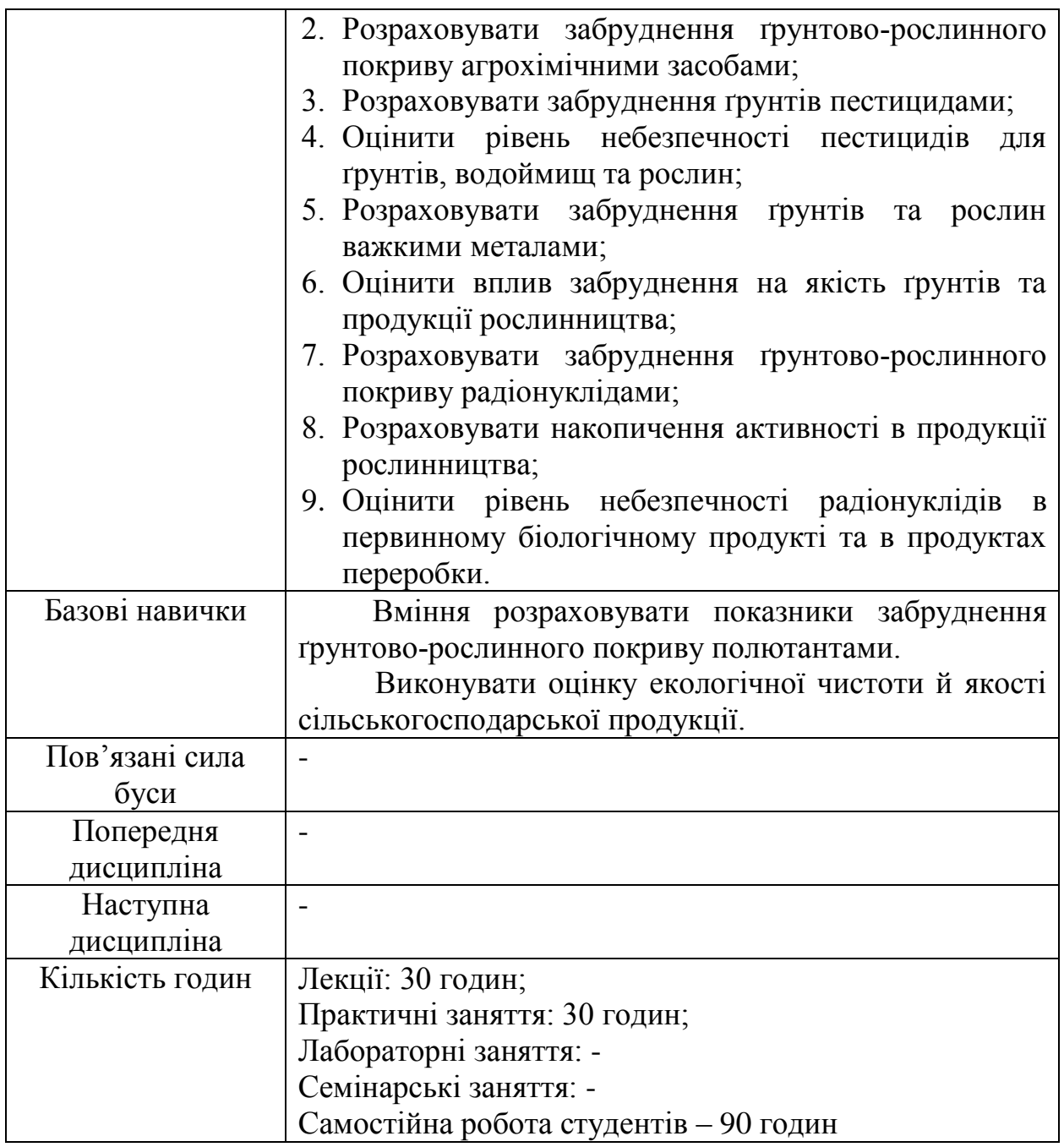

## **2. ПРОГРАМА НАВЧАЛЬНОЇ ДИСЦИПЛІНИ**

## **2.1. Лекційні модулі**

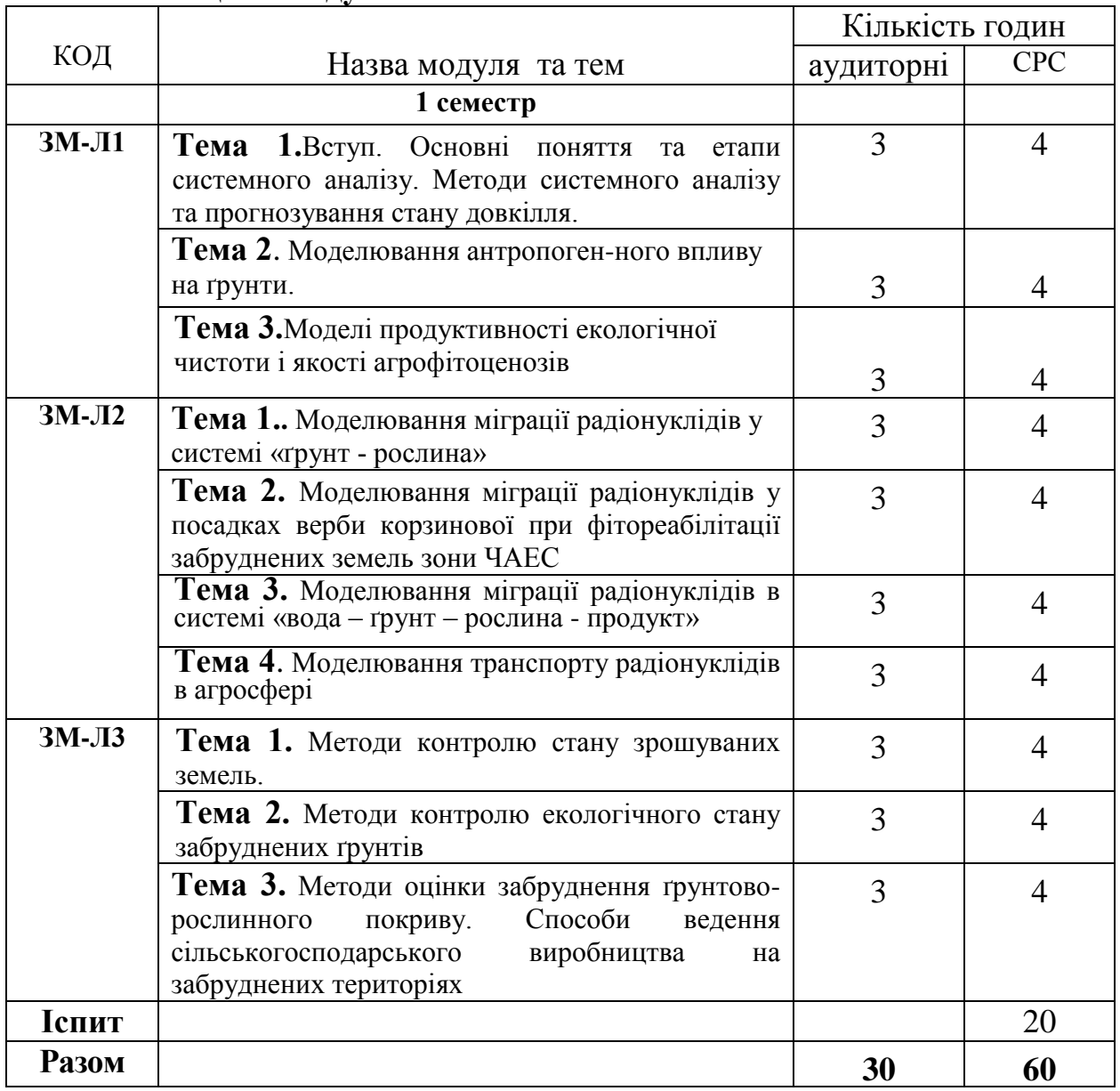

Консультації: Жигайло Олена Леонідівна –четвер, 14.30 – 16.20, ауд. 223

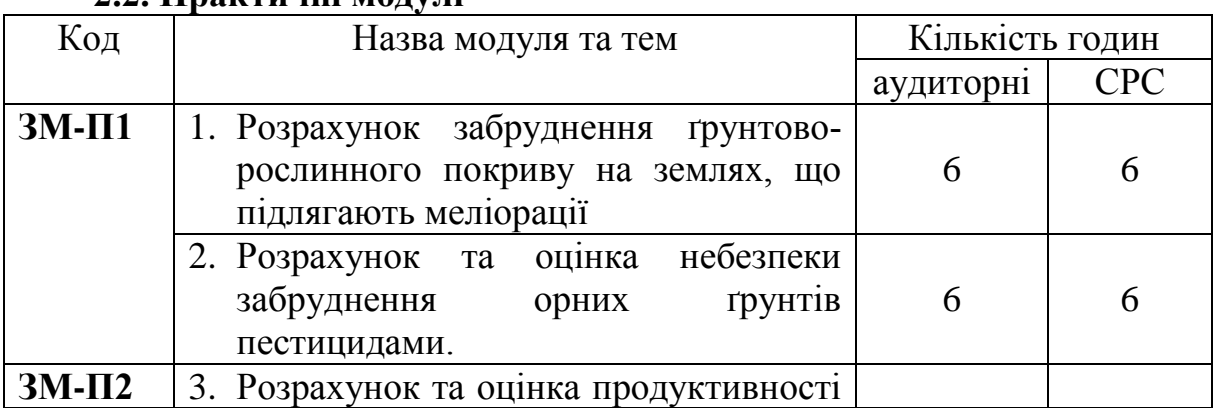

## **2.2. Практичні модулі**

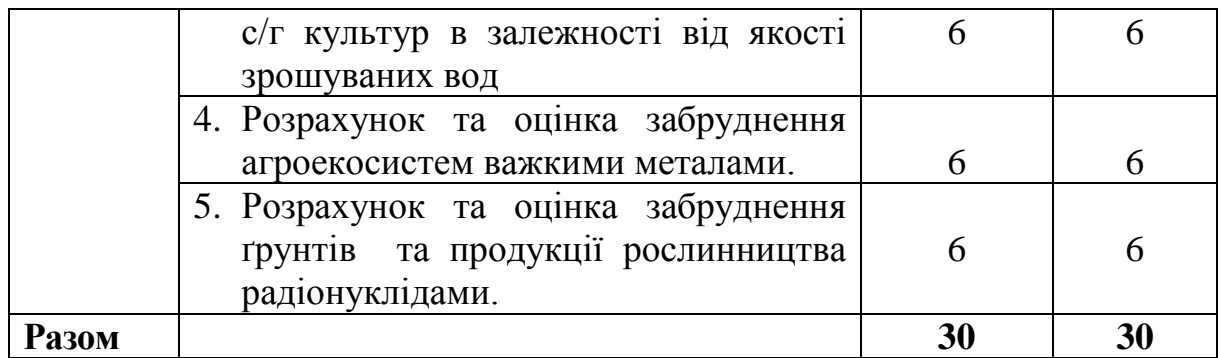

Консультації: Колосовська В.В. – п'ятниця, 14.30 – 16.20, ауд. 224

## **2.3 Самостійна робота студента та контрольні заходи**

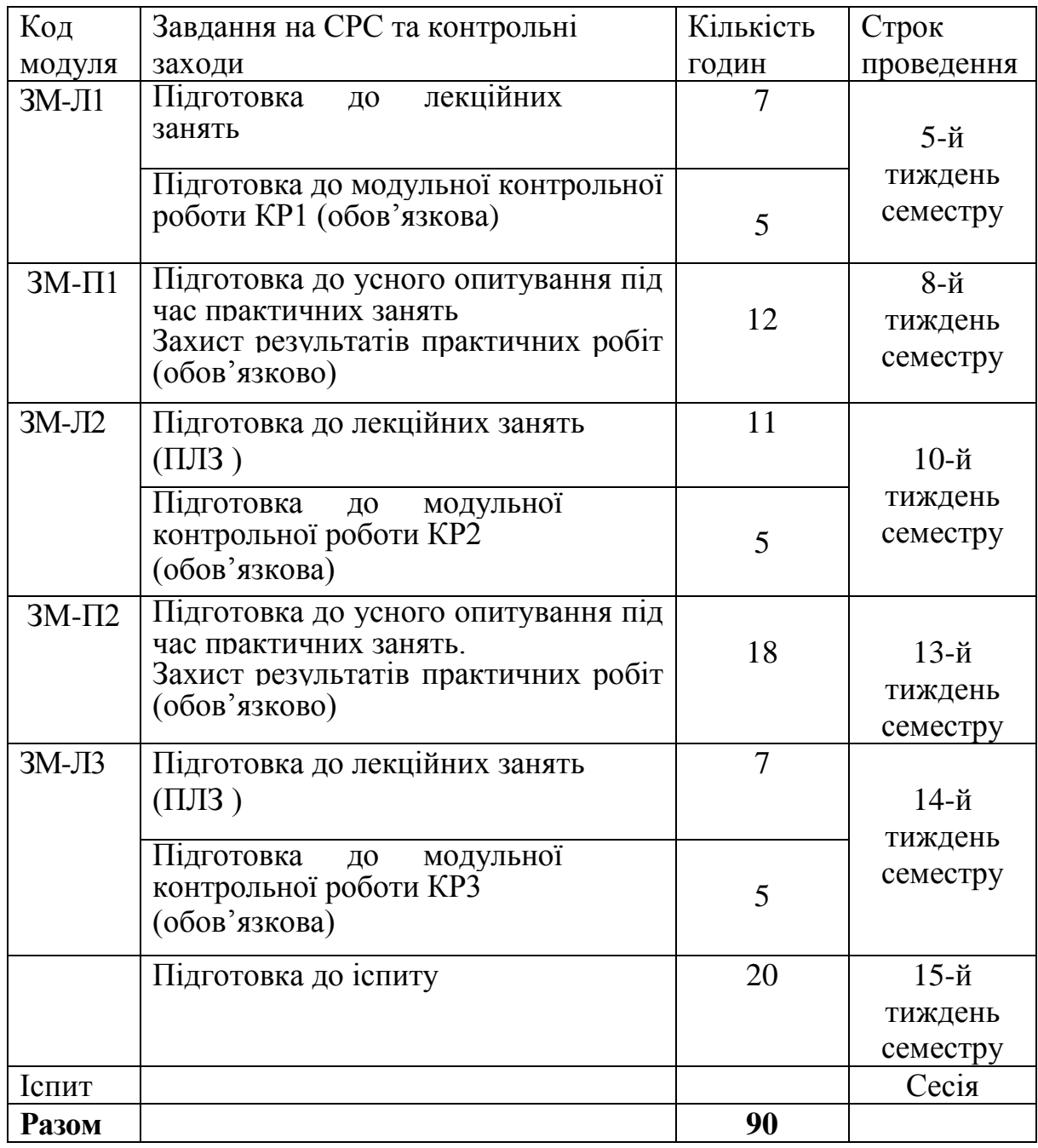

#### **Методика проведення та оцінювання контрольних заходів.**

Всього на оцінку 3 теоретичних і 2 практичних модулів дисциплін відводиться 100 балів: 60 балів на теоретичну частину курсу (ЗМЛ-1-20 балів, ЗМЛ-2 – 20 балів, ЗМЛ-3 – 20 балів) і 40 балів на практичні заняття (ЗМП-1 – 16 балів і ЗМП-2 – 24 балів).

Методика проведення і оцінювання контрольного заходу для ЗМ-Л1,ЗМ-Л2 і ЗМЛ-3 полягає у виконанні студентом модульної контрольної роботи. Контрольна робота для всіх ЗМЛ складається з 20тестових питань за темою змістовного модуля. Кожне питання оцінюється в 1 бал. Загальна оцінка підраховується за вірними відповідями.

Методика проведення та оцінювання контрольних заходів ЗМ-П1, ЗМ-П2 полягає в оцінюванні результатів виконаних розрахунків, умінні студента узагальнювати результати розрахунків, створювати аналіз і надавати рекомендації, у повноті відповідей на запитання. ЗМ-П1 включає 2 практичних роботи, кожна робота оцінюється у 8 балів (з них 4 бали за розрахункову частину і 4 бали за відповіді на запитання);у ЗМ-П2 включено 3 практичні роботи, кожна робота оцінюються в 8 балів (з них 4бали за розрахункову частину і 4 бали за відповіді на запитання).

Питання про допуск до іспиту за підсумками модульного накопичувального контролю визначається з виконання усіх видів робіт, передбачених програмою. Студент вважається допущеним до підсумкового контролю якщо він набрав за модульною системою суму балів не менше 50% (20 балів) від максимально можливої за практичну частину.

Екзаменаційна контрольна робота складається із 20 тестів і оцінюється 5 балів за кожен тест. Всього на ЕКР відводиться 100 балів.

## **3. РЕКОМЕНДАЦІЇ ДО САМОСТІЙНОЇ РОБОТИ СТУДЕНТІВ**

ЗМ-Л1. При вивченні змістовного модуля звернути увагу на предмет і методи моделювання антропогенного забруднення ґрунтів; завдання системного моделювання довкілля в цілому й агроекосистем; основні поняття та етапи системного аналізу; характерні властивості систем і засоби системного аналізу; суть та відмінності емпіричного, теоретичного та емпірикотеоретичного методів моделювання довкілля; екологічні функції ґрунтів та завдання їх збереження ; екологічні проблеми зрошення та хімізації ґрунтів; рівняння перенесення вологі в ґрунті; рівняння, що описують залежність «урожайність-динаміка вологості ґрунту», «урожайність – коефіцієнт вологозабезпеченості»; рівняння моделі «урожайність зрошувальна норма» за різною мінералізацією води; класи небезпечності пестицидів та порядок їх розрахунку в екотоксикологічній системі прийняття рішень; рівняння забруднення ґрунтів пестицидами; джерела надходження важких металів в ґрунт; рівняння міграції важких металів у ґрунті; рівняння моделі накопичення

та переносу важких металів в системі «ґрунт - рослина» в умовах зрошення; елементи забруднення та їх вплив на процеси асиміляції рослин.

При вивченні тем користуватись літературними джерелами №1 та №2.

Питання для самоперевірки ЗМ-Л1

- 1.Охарактеризуйте сучасне становище моделювання процесів антропогенного забруднення. №1, стор. 8.
- 2.В чому позитивна роль моделювання глобального розвитку та його обмеженість? №1, стор. 9-10.
- 3.Сформулюйте основні поняття та етапи системного аналізу. №1, стор. 11.
- 4.Назвіть характерні властивості систем і засоби системного аналізу. №1, стор. 11-12.
- 5.Охарактеризуйте суть та відмінності емпіричного, теоретичного та емпірикотеоретичного методів моделювання довкілля.№1, стор. 13-17.
- 6.Назвіть соціально-екологічні функції ґрунтів та задачі їх збереження. №1, стор. 11-12.
- 7.За яких умов виникає необхідність ідентифікації точкових різницевих рівнянь динаміки забруднень ґрунтів? №1, стор. 20-21.
- 8.Назвати класи небезпечності пестицидів та навести порядок їх розрахунків в екотоксикологічній системі прийняття рішень? №1, стор. 25-26.
- 9.Запишіть точкову модель динаміки забруднення ґрунтів пестицидами та радіонуклідами. №1, стор. 23.
- 10.Наведіть теоретичне та різницеве рівняння вологоперенесення. Які меліоративні проблеми можна вирішувати на його основі? №1, стор. 30-31.
- 11.Наведіть теоретичну та різницеву модель одновимірного поля хімічного забруднення ґрунтів. №1, стор. 21.
- 12.Які процеси розглядаються при моделюванні продуктивності, екологічної чистоти та якості рослин в умовах зрошення? №1, стор. 48-49.
- 13.З якою метою ідентифікуються проблемно-орієнтовані комплекси моделей "урожайність - ресурси"? №1, стор. 46-47.
- 14.Які фактори обумовлюють структурно-функціональний підхід до вибору залежностей "урожайність – динаміка вологості ґрунту"? №1, стор. 43-46.
- 15.Як відбувається моделювання впливу мінералізації зрошувальної води на продуктивність рослин? №1, стор. 47-48.
- 16.Від чого залежить процес поглинання рослинами мінеральних речовин? №1, стор. 53-54.
- 17.Як залежить накопичення важких металів від внесення добрив та віку рослин ? №1, стор. 56-57.
- 18.Якими факторами визначаються фотосинтез та дихання рослин в моделях накопичення важких металів? №1, стор. 57-58.
- 19.Як моделюються радіаційний та водно-тепловий режими в моделі "ґрунт рослина - атмосфера "? №1, стор. 51-52.

ЗМ-Л2. При вивченні змістовного модуля звернути увагу на природні та штучні радіонукліди в ґрунті; рівняння, що описують міграцію радіонуклідів в ґрунті; суть компартментних моделей перенесення радіонуклідів в системі «ґрунт – рослина»; рівняння, що описують міграцію радіонуклідів у посадках верби корзинової; рівняння, що описують накопичення радіонуклідів в системі «ґрунт – рослина – продукт переробки»; суть моделі TERRA; рівняння накопичення та переносу радіонуклідів по харчових ланцюжках; шляхи формування дози опромінення населення.

При вивченні тем користуватись літературними джерелами №1, №2 та N<sub>o</sub>4.

Питання для самоперевірки ЗМ-Л2

- 1. Що лежить в основі прогнозування транспорту радіонуклідів в агроценозах? №1, стор. 62-63.
- 2. В чому суть компартментної моделі перенесення радіонуклідів в системі "ґрунт - рослина"? №1, стор. 63-65.
- 3. Як пов'язаний стан компартментів із швидкістю переносу радіонуклідів між ними? №1, стор. 66-67.
- 4. Які потоки радіонуклідів розглядаються в компартментній моделі міграції радіонуклідів в ґрунті? №1, стор. 68-70.
- 5. Охарактеризуйте підмодель переносу радіонуклідів у системі ґрунтрослина в моделі ECOSYS, запропонованої Muller і Prohl. №1, стор. 83-84.
- 6. Які рівняння в моделі ECOSYS описують вплив агрохімічних заходів на зменшення активності радіонуклідів в рослинах? №1, стор. 87-88.
- 7. Опішить моделювання впливу обробки сільськогосподарської продукції на вміст радіонуклідів в продуктах харчування. №1, стор. 88-89.
- 8. Які процеси розглядаються в моделі міграції радіонуклідів у посадках верби корзинової? №1, стор. 70-72.
- 9. Від чого залежить швидкість поглинання радіонуклідів коренем рослин? №1, стор. 78-80.
- 10.В чому полягає суть функцій розподілу поглинених рослиною радіонуклідів? №1, стор. 81-83.
- 11.Які процеси враховуються при моделюванні міграції радіонуклідів по харчових ланцюжках? №2, стор. 206-209.
- 12.Які моделі використовують для оцінки доз опромінення населення за рахунок водних шляхів міграції радіонуклідів? №2, стор. 220-222.
- 13.Що лежить в основі прогнозування транспорту радіонуклідів в агросфері? №2, стор. 217-220.
- 14.Від чого залежить накопичення активності в продуктах тваринницького походження?№2, стор. 227-231.
- 15.Які шляхи формування дози опромінення людей?№2,стор. 221-231.

16.Від чого залежить надходження радіонуклідів в організм людини? №2, стор. 233-241.

17.Які принципи розрахунку дози опромінення людини? №2,стор. 241-245.

ЗМ-Л3. При вивченні модуля звернути увагу на основні принципи організації полігонних спостережень; контролюючи параметри при маршрутних формах спостережень; методи контролю динаміки вологи в ґрунті; методи контролю забруднення ґрунтово-рослинного покриву важкими металами та радіонуклідами; методи контролю забруднення ґрунтоворослинного покриву пестицидами; моніторинг і оцінку зрошувальних ґрунтів; методи оцінки екологічного стану забруднених ґрунтів і рекомендацій щодо зниження забруднення ґрунтово-рослинного покриву.

При вивченні тем користуватись літературними джерелами №1 та №4.

Питання для самоперевірки ЗМ-Л3

- 1. Назвіть профілактичні і активні заходи щодо зменшення забруднення ґрунтів.№1,стор. 92-95.
- 2. Які виникають проблеми при використанні в сільському господарстві пестицидів і добрив?№1,стор. 95-97.
- 3. У чому полягає суть метода дослідження за рівнем хімічного забруднення ґрунту? №1,стор. 95-97.
- 4. Розгляньте метод спостережень забруднення ґрунтово-рослинного покриву пестицидами. №1,стор. 97-100.
- 1. Опишіть метод спостережень забруднення ґрунтово-рослинного покриву важкими металами. №1,стор. 100-103.
- 2. Якій існує метод спостереження за забрудненням ґрунтово-рослинного покриву радіонуклідами?№1,стор. 100-103.
- 3. Охарактеризуйте методику оцінки засолення зрошуваних ґрунтів. №4,стор. 268-276.
- 4. Як оцінюється осолонцювання зрошуваних ґрунтів? №4,стор. 268-276.
- 5. Як за класифікацією Комітету ЮНЕСКО оцінюється мінералізація ґрунтових вод? №4, стор. 268-276.
- 6. Які існують типи екологічних ситуацій забруднення ґрунтів? №4, стор. 188-192.
- 7. Наведіть приклад показників гранично допустимої концентрації для важких металів в ґрунті і рослинах.№4, стор. 188-192.
- 8. Яка існує класифікація забруднення ґрунтів радіонуклідами? №4, стор. 302-318.
- 9. Які існують агрохімічні заходи щодо зниження антропогенного забруднення полютантами?№4, стор. 302-318.
- 10.Які рекомендуються способи ведення сільськогосподарського виробництва і застосування агротехнічних заходів при різних ступенях забруднення? №4, стор. 302-318.

### Питання до усного опитування під час практичних робіт ЗМ-П1

Питання до практичної роботи № 1

- 1. Яка оцінка надається стану зрошувального ґрунту, якщо залягання ґрунтових вод більше критичного? №3, стор. 11.
- 2. Охарактеризуйте класифікацію мінералізації ґрунтових вод. №3, стор. 12.
- 3. В чому полягає методика розрахунку хімізму засолення ґрунтів? №3, стор.13.
- 4. Як розрахувати вміст солей в ґрунті? №3, стор. 13.
- 5. За якою методикою виконується оцінка засолення ґрунту? №3, стор. 12 -13.
- 6. За якою методикою виконується оцінка осолонцювання ґрунту? №3, стор.14.

## Питання до практичної роботи № 2

- 1. Дайте визначення пестицидам. №1, стор. 97.
- 2. В чому полягає суть екологотоксикологічної класифікації пестицидів за комплексом факторів? №1, стор. 25.
- 3. Які екологотоксикологічні та гігієнічні показники є найбільш небезпечними при забрудненні ґрунтів? №1, стор. 26-27.
- 4. Як розраховується небезпечність за комплексом факторів? №1, стор. 27.
- 5. Що таке персистентність у ґрунті? №1, стор. 27.
- 6. Охарактеризуйте оцінку небезпечності персистентності ґрунтів? №1, стор. 27.

Питання до усного опитування під час практичних робіт ЗМ-П2

Питання до практичної роботи № 3

- 1 За якою формулою розраховується функція впливу засолення на екологічну чистоту ґрунту? №2, стор. 5.
- 2 Як розраховується функція впливу внесення кількості (норм) фосфогіпсу при визначенні процесу засолення? №2, стор. 6.
- 3 Як розраховується функція впливу часу внесення фосфогіпсу при визначенні процесу засолення?  $N<sub>2</sub>$ , стор. 6.
- 4 Як розраховується функція впливу осолонцювання на екологічну чистоту ґрунту? №2, стор. 6.
- 5 Як розраховується функція впливу внесення кількості (норм) фосфогіпсу при визначенні процесу осолонцювання? №2, стор. 7.
- 6 Як розраховується функція впливу часу внесення фосфогіпсу при визначенні процесу осолонцювання? №2, стор. 7.

7 Як визначається продуктивність рослин в залежності від впливу процесів засолення, осолонцювання? №2, стор. 5.

#### Питання до практичної роботи № 4

- 1 Які види металів відносять до важких, чому? №2, стор. 7
- 2 Яка вихідна інформація використовується для розрахунків? №2, стор. 10-11.
- 3 Як розраховується швидкість надходження важких металів у рослину? №2, стор. 8
- 4 За якою формулою розраховується функція впливу важких металів на екологічну чистоту рослин? №2, стор. 7
- 5 Як розраховується накопичення важких металів в окремих органах рослин? №2, стор. 9
- 6 Як визначається продуктивність рослин в залежності від впливу забруднення важкими металами? №2, стор. 9

Питання до практичної роботи № 5

- 1. Яка вихідна інформація використовується для проведення розрахунків? №2, стор. 24-26.
- 2. Як розраховується активність радіонукліду яка утримується наземною частиною рослин при поливі? №2, стор. 18.
- 3. Як визначається активність радіонукліду за рахунок надходження через листя? №2, стор. 19-20.
- 4. За якою формулою визначається активність радіонукліду за рахунок кореневого поглинання? №2, стор. 20-21.
- 5. За якою формулою визначається активність радіонукліда в рослині з урахуванням поливу? №2, стор. 20
- 6. За якою формулою розраховується концентрація в прикореневому шарі ґрунту? №2, стор. 22-23.
- 7. Як розраховується вплив агрохімічних властивостей ґрунту на активність радіонукліду? №2, стор. 21.
- 8. За якою формулою визначається концентрація активності в продукті переробки? №2, стор. 23-24.
- 9. Які існують коефіцієнти накопичення ґрунт-рослина? №2, стор. 22.
- 10.Які існують коефіцієнти зміни концентрації радіонукліду в продукті переробки? №2, стор. 24.
- 11.За якою формулою розраховується швидкість зменшення активності радіонукліду через переміщення за межі прикореневого шару?
- 12. Як розраховується функція впливу *pН* сольової витяжки на накопичення коріннями радіонуклідів? №2, стор. 21.
- 13.За якою формулою розраховується плив вмісту гумусу в ґрунті (*G*) на накопичення коріннями радіонуклідів? №2, стор. 21.
- 14.За якою формулою розраховується вплив вмісту рухливого калію *( К)* в

ґрунті на накопичення коріннями радіонуклідів? №2, стор. 21.

Практичні заняття забезпечені методичними вказівками:

- 1. Жигайло О.Л. Моделювання антропогенного забруднення ґрунтоворослинного покриву та методи контролю: Конспект лекцій. – Дніпропетровськ: «Економіка», 2005. – 107 с.
- 2. Жигайло О.Л. Методичні вказівки до виконання практичних робіт з дисципліни "Моделювання антропогенного забруднення ґрунтів та методи контролю" для магістрів V курсу аспірантської та магістерської підготовки зі спеціальності "Метеорологія" й "Екологія". - Одеса, ОДЕКУ, 2009 р., 36 с.
- 3. Методичні вказівки до лабораторно-методичних занять з курсу «Моніторинг земель» // Укладачі: : к. геогр. наук, доцент Капуш Д.А., к. с.-х. наук, доцент Лядова Н.І.- Одеса, ОДАУ, 2002. – 21 с.
- 4. Герасименко В.П. Практикум по агроэкологии. Учебное пособие СПб.: издательство «Лань», 2009. – 432с.

## 4.ПИТАННЯ ДО ЗАХОДІВ ПОТОЧНОГО, ПІДСУМКОВОГО ТА СЕМЕСТРОВОГО КОНТРОЛЮ

4.1Тестові завдання до модульної контрольної роботи ЗМ-Л1

- **1 Які моделі є прикладом моделювання процесів забруднення навколишнього середовища?** Джерело №1, розділ 1, стор. 9.
- **2 Що розуміють під системним аналізом?** Джерело №1, розділ 1, стор. 11.
- **3 Основні елементи системного аналізу:** Джерело №1, розділ 1, стор. 10-11.
- **4 Дайте визначення моделюванню.** Джерело №1, розділ 1, стор. 10.
- **5 Що таке сценарій?** Джерело №1, розділ 1, стор. 11.
- **6 Які існують підходи до моделювання природних систем?** Джерело №1, розділ 1, стор. 13-17.
- **7 Соціально-екологічні функції ґрунтів це:** Джерело №1, розділ 1, стор. 18-19.
- **8 Яким рівнянням описується забруднення ґрунтів пестицидами у разі одновимірного руху розчину в пористому середовищі?** Джерело №1, розділ 2, стор. 22.
- **9 Рівняння, що описує процес розчинення і розпаду пестицидів в ґрунті:**  Джерело №1, розділ 2, стор. 23.
- **10 За якою формулою розраховується процес розпаду пестицидів у ґрунті у «точковій» моделі?**

Джерело №1, розділ 2, стор. 23.

- **11 Якою функцією описується клас небезпечності пестициду за класифікацією М. С. Соколова і Б. Н. Стрекозова?** Джерело №1, розділ 2, стор. 25.
- **12 Якою функцією описується бал небезпечності пестициду за класифікацією М. С. Соколова і Б. Н. Стрекозова?** Джерело №1, розділ 2, стор. 25.
- **13 До якої групи небезпечності належать пестициди, якщо за комплексом**  *N*

$$
\textbf{a} \times \textbf{a} \times \textbf{b} \times \textbf{b} = \sum_{i=1}^{n} \mu(x_i) \leq 13 ?
$$

Джерело №1, розділ 2, стор. 27.

**14 До якої групи небезпечності належать пестициди, якщо за комплексом** 

$$
\textbf{Q} \textbf{a} \textbf{a} \textbf{x} \textbf{a} \textbf{b} \textbf{b} \textbf{b} = 13 \langle \sum_{i=1}^{N} \mu(x_i) \le 21 ?
$$

Джерело №1, розділ 2, стор. 27.

**15 До якої групи небезпечності належать пестициди, якщо за комплексом** 

$$
\textbf{q}_{\text{AKTOP}} = \sum_{i=1}^{N} \mu(x_i) \rangle 21?
$$

Джерело №1, розділ 2, стор. 27.

- **16 Як моделюється рух води в насиченому ґрунті?** Джерело №1, розділ 2, стор. 28-29.
- **17 Як моделюється рух води в ненасиченому ґрунті?** Джерело №1, розділ 2, стор. 29.
- **18 Рівняння що описує закон збереження води в елементарному об'ємі ґрунту:**

Джерело №1, розділ 2, стор. 29-30.

- **19 Яка функція в моделі MODSOLописує забезпечення рослин азотом?** Джерело №1, розділ 3, стор. 53.
- **20 Яка функція в моделі MODSOLописує забезпечення рослин фосфором?** Джерело №1, розділ 3, стор. 53.
- **21 Яка функція в моделі MODSOL описує забезпечення рослин калієм?** Джерело №1, розділ 3, стор. 53.
- **22 Рівняння, що описує процес впливу осолонцювання ґрунтів на продуктивність рослин:**

Джерело №1, розділ 3, стор. 54.

**23 Рівняння, що описує процес впливу засолення ґрунтів на продуктивність рослин:**

Джерело №1, розділ 3, стор. 55.

**24 Процес впливу токсичної дії важких металів на продуктивність рослин описується рівнянням:**

Джерело №1, розділ 3, стор. 57.

**25 За допомогою якої функції визначають вплив на продуктивність рослин норми внесення в ґрунт фосфогіпсу?** Джерело №1, розділ 3, стор. 55.

- **26 За допомогою якої функції визначають вплив на продуктивність рослин норми внесення в ґрунт вапна?** Джерело №1, розділ 3, стор. 56.
- **27 За якою формулою розраховується коефіцієнт фітотоксичності?** Джерело №1, розділ 3, стор. 57.
- **28 Як моделюється накопичення важких металів рослиною?** Джерело №1, розділ 3, стор. 56-57.
- **29 Рівняння що описує накопичення важких металів у вегетативних органах рослини:**

Джерело №1, розділ 3, стор. 59.

**30 Рівняння, що описує накопичення важких металів у генеративних органах рослини:**

Джерело №1, розділ 3, стор. 59.

**31 Швидкість накопичення важких металів рослиною описується рівнянням:**

Джерело №1, розділ 3, стор. 56.

- **32 Інтенсивність ФАР на верхній межі посіву описується рівнянням:** Джерело №2, розділ 7, стор.190-191.
- **33 Інтенсивність ФАР у посівах описується рівнянням** Джерело №2, розділ 7, стор.190-191.
- **34 Швидкість накопичення аскорбінової кислоти описується рівнянням:** Джерело №1, розділ 3, стор.60.
- **35 Рівняння, що в моделі «урожайність – динаміка вологості ґрунту» описує фізіологічні обмеження для культур першого типу:** Джерело №1, розділ 3, стор.43-44.
- **36 Рівняння, що в моделі «урожайність – динаміка вологості ґрунту» описує фізіологічні обмеження для культур другого типу:** Джерело №1, розділ 3, стор.43-44.
- **37 Яке рівняння в моделі урожаю кукурудзи на зерно описує умови зменшення передполивної вологості ґрунту нижче від критичного значення в період «15 листків – формування зерна»?** Джерело №1, розділ 3, стор.45-46.
- **38 Яке рівняння в моделі урожаю кукурудзи на зерно описує умови зменшення передполивної вологості ґрунту нижче від критичного значення в період «сходи – 15 листків»?** Джерело №1, розділ 3, стор.45-46.
- **39 Рівняння, що в моделі урожаю кукурудзи на зерно описує умови зменшення передполивної вологості ґрунту нижче від критичного значення в період «формування зерна – молочно – воскова стиглість»:** Джерело №1, розділ 3, стор.45-46.
- **40 Яка модель описує прогнозування концентрації пестицидів в ґрунті?** Джерело №1, розділ 1, стор. 24.

4.2Тестові завдання до модульної контрольної роботи ЗМ-Л2

**1. Рівняння, що описує однократне забруднення радіонуклідами поверхні ґрунту**

Джерело №1,розділ 2 , стор. 35.

**2. Рівняння, що описує забруднення радіонуклідами ґрунту у випадку рівномірного випадання радіонуклідів протягом деякого проміжку часу:** 

Джерело №1,Розділ 2 , стор. 36.

- **3. Рівняння, що описує режим забруднення радіонуклідами ґрунту, коли радіоактивні випадання з перемінною інтенсивністю продовжуються протягом тривалого проміжку часу:** Джерело №1,Розділ 2 , стор. 36-37.
- **4. Які компартменти входять в модель міграції радіонуклідів «ґрунт рослина» для корене – і бульбоплодів?** Джерело №1,Розділ 4 , стор. 65.
- **5. Рівняння, що описує міграцію радіонуклідів з орного шару ґрунту**: Джерело №1, Розділ 4, стор. 64.<br>**6. Рівняння, що описує міграцію**
- **6. Рівняння, що описує міграцію радіонуклідів з підкореневої зони ґрунту:**

Джерело №1,Розділ 4, стор. 64.

**7. Рівняння, що описує міграцію радіонуклідів з надземної частини рослин:**

Джерело №1,Розділ 4 , стор. 64.

**8. Рівняння, що описує міграцію радіонуклідів з господарської цінної частини рослин:**

Джерело №1,Розділ 4 , стор. 64.

- **9. Які компартменти входять в модель міграції радіонуклідів «ґрунт рослина» для бобових рослин?** Джерело №1,Розділ 4 , стор. 67.
- **10.Рівняння, що описує міграцію радіонуклідів у стеблах бобових рослин.** Джерело №1,Розділ 4 , стор. 68.
- **11.Рівняння, що описує міграцію радіонуклідів у листях бобових рослин.** Джерело №1,Розділ 4 , стор. 68.
- **12.Рівняння, що описує міграцію радіонуклідів у стручках бобових рослин.** Джерело №1,Розділ 4 , стор. 68.
- **13.Рівняння, що описує міграцію радіонуклідів у насінні бобових рослин.** Джерело №1,Розділ 4 , стор. 68.
- **14.Рівняння, що описує міграцію радіонуклідів у коріннях бобових рослин.** Джерело №1,Розділ 4 , стор. 68.
- **15.Яким рівнянням описується міграція радіонуклідів в статистичній моделі?**

Джерело №1, Розділ 4 стор. 70.

**16.Рівняння, що описує формування дози опромінення людини за рахунок** 

**питної води.**

Джерело №2, Розділ 7, стор. 221.

**17.Рівняння, що описує формування дози опромінення людини за рахунок риби та рибної продукції.**

Джерело №2, Розділ 7, стор. 222.

**18.Як моделюється загальна активність радіонуклідів в рослині в моделі ECOSYS ?**

Джерело №1, Розділ 4, стор. 86.

**19.Як в моделі ECOSYS визначається активність радіонуклідів в рослині від надходження через листя?** 

Джерело №1, Розділ 4, стор. 86-87.

**20.Як в моделі ECOSYS визначається активність радіонуклідів в рослині від кореневого надходження?** 

Джерело №1, Розділ 4, стор. 87-88.

- **21.Як в моделі ECOSYS моделюється процес накопичення активності у готовому до вживання продукті?** Джерело №1, Розділ 4, стор. 89.
- **22.Рівняння, що описує вплив вмісту гумусу в ґрунті на накопичення радіонуклідів коріннями рослин:** Джерело №2, Розділ 7, стор. 226-227.
- **23.Рівняння, що описує вплив кислотності ґрунту на накопичення радіонуклідів коріннями рослин:** Джерело №2, Розділ 7, стор. 226-227.
- **24.Рівняння, що описує вплив вмісту калію в ґрунті на накопичення радіонуклідів коріннями рослин:**

Джерело №2, Розділ 7, стор. 226-227.

**25.Рівняння, що описує активність радіонуклідів в продуктах тваринного походження:**

Джерело №2, Розділ 7, стор. 227.

**26.Рівняння, що описує надходження активності радіонуклідів в організм тварин з питною водою:**

Джерело №2, Розділ 7, стор. 230.

**27.Рівняння, що описує рівень надходження радіонуклідів в організм людини:**

Джерело №2, Розділ 7, стор. 231.

- **28.Яка зернова культура найінтенсивніше накопичує радіоцезій?** Джерело №2, Розділ 7, стор. 241.
- **29.Яка зернова культура найінтенсивніше накопичує радіостронцій?** Джерело №2, Розділ 7, стор. 242.
- **30.Від яких агрохімічних властивостей ґрунтів показників залежить величина надходження радіонуклідів у зерно?** Джерело №2, Розділ 7, стор. 242-243.
- **31.Яке призначення моделі міграції радіонуклідів у посадках верби корзинової?**

Джерело №1, Розділ 4, стор. 70-71.

**32.Основні концептуальні положення моделі міграції радіонуклідів у посадках верби корзинової.**

Джерело №1, Розділ 4, стор. 71.

**33.Рівняння, що описує накопичення радіонуклідів у підземній частині верби корзинової:**

Джерело №1, Розділ 4, стор. 82.

**34.Рівняння, що описує накопичення радіонуклідів у надземній частині верби корзинової:**

Джерело №1, Розділ 4, стор. 82.

**35.Рівняння, що описує накопичення радіонуклідів у функціонуючіх листках верби корзинової:**

Джерело №1, Розділ 4, стор. 82.

**36.Рівняння, що описує накопичення радіонуклідів у зелених пагонах верби корзинової:**

Джерело №1, Розділ 4, стор. 82-83.

**37.Рівняння, що описує міграцію радіонуклідів в агроекосистемах за статичними моделями:**

Джерело №2,розділ 7, стор. 206.

**38.Як розраховується надходження радіонуклідів в рослинному ланцюжку?**

Джерело №2,розділ 7, стор. 207.

- **39.Як розраховується надходження радіонуклідів у молочних ланцюжках?** Джерело №2,розділ 7, стор. 207-208.
- **40.Як розраховується надходження радіонуклідів у м'ясних ланцюжках?** Джерело №2,розділ 7, стор. 209.

4.3Тестові завдання до модульної контрольної роботи ЗМ-Л3

**1. Які існують типи екологічних ситуацій забруднення ґрунтів полютантами?**

Джерело №4,Розділ 8 , стор. 151.

**2. У якому горизонті ґрунту зосереджена максимальна концентрація елементів-забруднювачів?**

Джерело №1,Розділ 5 , стор. 96.

- **3. За ступенем небезпеки хімічні речовини поділяються на таки класи:** Джерело №4,Розділ 9 , стор. 188.
- **4. Основні показники небезпеки хімічних речовин такі:** Джерело №4,Розділ 9 , стор. 187.
- **5. Що таке тимчасово допустимий рівень (ТДР)?** Джерело №4,Розділ 15 , стор. 301.
- **6. Що називається Кларком?** Джерело №4,Розділ 9 , стор. 186.
- **7. Дайте визначення персистентності.**

Джерело №4,Розділ11 , стор. 250.

- **8. Що таке важки метали?** Джерело №4,Розділ 9 , стор. 184.
- **9. Дайте визначення пестицидам** Джерело №1,Розділ 5 , стор. 98.
- **10.Що таке гранично допустима концентрація** (**ГДК)?** Джерело №1,Розділ 5 , стор. 94.
- **11.Що характеризує параметр ЛД50?** Джерело №4,Розділ 15 , стор. 312.
- **12.Що характеризує параметр ЛД100?** Джерело №4,Розділ 15 , стор. 313.
- **13.При якій щільності поверхневого забруднення ґрунту радіоцезієм його рівень забруднення є низьким?** Джерело №4,Розділ 15 , стор. 318.
- **14.При якій щільності поверхневого забруднення ґрунту радіоцезієм його рівень забруднення є високим ?** Джерело №4,Розділ 15 , стор. 318.
- **15.При якій щільності поверхневого забруднення ґрунту радіостронцієм його рівень забруднення є низьким?** Джерело №4,Розділ 15 , стор. 319.
- **16.При якій щільності поверхневого забруднення ґрунту радіостронцієм його рівень забруднення є високим ?** Джерело №4,Розділ 15 , стор. 319.
- **17.З яким хімічним елементом важливим для рослин** *<sup>90</sup>S<sup>r</sup>* **має схожі хімічні властивості?**

Джерело №4,Розділ 15 , стор. 305.

**18.З яким хімічним елементом важливим для рослин** *<sup>137</sup>C<sup>S</sup>* **має схожі хімічні властивості?**

Джерело №4,Розділ 15 , стор. 305.

- **19.Рівень забруднення (ГДК) ґрунту свинцем:**  Джерело №4,Розділ 9 , стор. 194-195.
- **20.Рівень забруднення (ГДК) ґрунту ртуттю:** Джерело №4,Розділ 9 , стор. 194-195.
- **21.Рівень забруднення (ГДК) ґрунту кадмієм:**  Джерело №4,Розділ 9 , стор. 194-15.
- **22.Які показники оцінюються при контролі якості зрошувальних земель?**  Джерело №4,Розділ 12 , стор. 269.
- **23.Як визначається хімізм засолення зрошуваних ґрунтів?** Джерело №4,Розділ 12 , стор. 270.
- **24.Як визначається ступінь осолонцювання зрошувальних земель?** Джерело №4,Розділ 12 , стор. 272.
- **25.Як визначається ступінь засолення зрошувальних земель?** Джерело №4,Розділ 12 , стор. 273.
- **26.Яким чином складається проба ґрунту для оцінки майданного забруднення ґрунту пестицидами?**

Джерело №1,Розділ 5 , стор. 99.

**27.В якому шарі ґрунту береться проба забруднення ґрунту пестицидами, маса цієї проби?** 

Джерело №1,Розділ 5 , стор. 99.

**28.Розміри ґрунтового шурфу при вивченні вертикальної міграції пестицидів становлять:**

Джерело №1,Розділ 5 , стор. 100.

**29.Маса початкового зразка ґрунту для оцінки вертикальної міграції пестицидів повинна бути:**

Джерело №1,Розділ 5 , стор. 100.

**30.Яку наважку відбирають для хімічного аналізу пестицидів в ґрунті в лабораторії?**

Джерело №1,Розділ 5 , стор. 100.

**31.Термін спостережень за рівнем забруднення ґрунтів важкими металами:**

Джерело №1,Розділ 5 , стор. 101.

**32.Розмір ключових ділянок для спостереження за рівнем забруднення важкими металами:**

Джерело №1,Розділ 5 , стор. 101.

- **33.Яка повинна бути кількість ключових ділянок при спостереженні за рівнем забруднення важкими металами?** Джерело №1,Розділ 5 , стор. 101.
- **34.За якою формулою визначається сумарний показник концентрації асоціації елементів забруднення?** Джерело №1,Розділ 5 , стор. 104.
- **35.Одиниці вимірювання радіонуклідів в ґрунті?** Джерело №4,Розділ 15 , стор. 304.
- **36.Якщо складається сприятлива ситуація забруднення ґрунтів пестицидами, то рекомендується:** Джерело №4,Розділ 10 , стор. 304.
- **37.Якщо складається задовільна ситуація забруднення ґрунтів пестицидами, то рекомендується:** Джерело №4,Розділ 10 , стор. 262.
- **38.Коли складається передкризова ситуація забруднення ґрунтів пестицидами, рекомендується:** Джерело №4,Розділ 10 , стор. 263.
- **39.Які методи захисту ґрунтів потрібно використовувати, якщо складається кризова ситуація забруднення ґрунтів радіонуклідами?** Джерело №4,Розділ 15 , стор. 320-322.
- **40.Які методи захисту ґрунтів потрібно використовувати, якщо складається катастрофічна ситуація забруднення ґрунтів радіонуклідами?**

Джерело №4,Розділ 15 , стор. 320-322.

<sup>4.4</sup>Тестові завдання до іспиту

- **1 Дайте визначення моделюванню.** Джерело №1, розділ 1, стор. 10.
- **2 Що розуміють під системним аналізом?** Джерело №1, розділ 1, стор. 11.
- **3 Що таке сценарій?** Джерело №1, розділ 1, стор. 11.
- **4 До якої групи небезпечності належать пестициди, якщо за комплексом факторів F** =  $\sum \mu(x_i)$ *N i x*  $\mu(x_i) \leq 13$  ?

*i* 1 Джерело №1, розділ 2, стор. 27.

**5 До якої групи небезпечності належать пестициди, якщо за комплексом факторів F** = 13⟨ $\sum \mu(x_i)$ ≤ *N i x*  $13\langle \sum \mu(x_i) \leq 21$  ?

*i* Джерело №1, розділ 2, стор. 27.

1

**6 До якої групи небезпечності належать пестициди, якщо за комплексом** 

$$
\textbf{q}_{\text{AKTOPiB}} \mathbf{F} = \sum_{i=1}^{N} \mu(x_i) \rangle 21?
$$

Джерело №1, розділ 2, стор. 27.

- **7 Як моделюється рух води в насиченому ґрунті?** Джерело №1, розділ 2, стор. 28-29.
- **8 Як моделюється рух води в ненасиченому ґрунті?** Джерело №1, розділ 2, стор. 29.
- **9 Яка функція в моделі MODSOLописує забезпечення рослин азотом?** Джерело №1, розділ 3, стор. 53.
- **10 Яка функція в моделі MODSOLописує забезпечення рослин фосфором?** Джерело №1, розділ 3, стор. 53.
- **11 Яка функція в моделі MODSOL описує забезпечення рослин калієм?** Джерело №1, розділ 3, стор. 53.
- **12 Рівняння, що описує процес впливу осолонцювання ґрунтів на продуктивність рослин:**
	- Джерело №1, розділ 3, стор. 54.
- **13 Рівняння, що описує процес впливу засолення ґрунтів на продуктивність рослин:**

Джерело №1, розділ 3, стор. 55.

**14 Процес впливу токсичної дії важких металів на продуктивність рослин описується рівнянням:**

Джерело №1, розділ 3, стор. 57.

- **15 За допомогою якої функції визначають вплив на продуктивність рослин норми внесення в ґрунт фосфогіпсу?** Джерело №1, розділ 3, стор. 55.
- **16 За допомогою якої функції визначають вплив на продуктивність рослин норми внесення в ґрунт вапна?** Джерело №1, розділ 3, стор. 56.
- **17 Як моделюється накопичення важких металів рослиною?** Джерело №1, розділ 3, стор. 56-57.
- **18 Рівняння що описує накопичення важких металів у вегетативних органах рослини:**

Джерело №1, розділ 3, стор. 59.

**19 Рівняння, що описує накопичення важких металів у генеративних органах рослини:**

Джерело №1, розділ 3, стор. 59.

- **20 Швидкість накопичення аскорбінової кислоти описується рівнянням:** Джерело №1, розділ 3, стор.60.
- **21 Рівняння, що описує міграцію радіонуклідів з орного шару ґрунту**: Джерело №1,Розділ 4 , стор. 64.
- **22 Рівняння, що описує міграцію радіонуклідів з підкореневої зони ґрунту:** Джерело №1,Розділ 4, стор. 64.
- **23 Рівняння, що описує міграцію радіонуклідів з надземної частини рослин:**

Джерело №1,Розділ 4 , стор. 64.

**24 Рівняння, що описує міграцію радіонуклідів з господарської цінної частини рослин:**

Джерело №1,Розділ 4 , стор. 64.

**25 Як моделюється загальна активність радіонуклідів в рослині в моделі ECOSYS ?**

Джерело №1, Розділ 4, стор. 86.

**26 Як в моделі ECOSYS визначається активність радіонуклідів в рослині від надходження через листя?** 

Джерело №1, Розділ 4, стор. 86-87.

**27 Як в моделі ECOSYS визначається активність радіонуклідів в рослині від кореневого надходження?** 

Джерело №1, Розділ 4, стор. 87-88.

- **28 Як в моделі ECOSYS моделюється процес накопичення активності у готовому до вживання продукті?** Джерело №1, Розділ 4, стор. 89.
- **29 Рівняння, що описує вплив вмісту гумусу в ґрунті на накопичення радіонуклідів коріннями рослин:**

Джерело №2, Розділ 7, стор. 226-227.

- **30 Рівняння, що описує вплив кислотності ґрунту на накопичення радіонуклідів коріннями рослин:** Джерело №2, Розділ 7, стор. 226-227.
- **31 Рівняння, що описує вплив вмісту калію в ґрунті на накопичення радіонуклідів коріннями рослин:** Джерело №2, Розділ 7, стор. 226-227.
- **32 Що таке тимчасово допустимий рівень (ТДР)?** Джерело №4,Розділ 15 , стор. 301.
- **33 Що називається Кларком?**

Джерело №4,Розділ 9 , стор. 186.

- *34* **Дайте визначення персистентності.**  Джерело №4,Розділ11 , стор. 250.
- **35 Що таке важки метали?** Джерело №4,Розділ 9 , стор. 184.
- **36 Що таке гранично допустима концентрація** (**ГДК)?** Джерело №1,Розділ 5 , стор. 94.
- **37 При якій щільності поверхневого забруднення ґрунту радіоцезієм його рівень забруднення є низьким?** Джерело №4,Розділ 15 , стор. 318.
- **38 При якій щільності поверхневого забруднення ґрунту радіоцезієм його рівень забруднення є високим ?** Джерело №4,Розділ 15 , стор. 318.
- **39 При якій щільності поверхневого забруднення ґрунту радіостронцієм його рівень забруднення є низьким?** Джерело №4,Розділ 15 , стор. 319.
- **40 При якій щільності поверхневого забруднення ґрунту радіостронцієм його рівень забруднення є високим ?** Джерело №4,Розділ 15 , стор. 319.
- **41 Які показники оцінюються при контролі якості зрошувальних земель?**  Джерело №4,Розділ 12 , стор. 269.
- **42 Як визначається хімізм засолення зрошуваних ґрунтів?** Джерело №4,Розділ 12 , стор. 270.
- **43 Як визначається ступінь осолонцювання зрошувальних земель?** Джерело №4,Розділ 12 , стор. 272.
- **44 Як визначається ступінь засолення зрошувальних земель?** Джерело №4,Розділ 12 , стор. 273.

#### **Література для вивчення дисципліни**

#### **Основна**

- 1. Жигайло О.Л. Моделювання антропогенного забруднення ґрунтоворослинного покриву та методи контролю: конспект лекцій. Дніпропетровськ: «Економіка», 2005. 107 с.
- 2. Сафранов Т.А., Польовий А.М., Коніков Є.Г., Ротар М.Ф., Ільїна В.Г., Паєвська Л.А., Сучков І.О. Антропогенне забруднення геологічного середовища та ґрунтово-рослинного покриву: навчальний посібник. Одеса, Вид-во "ТЭС", 2003. 260 с. [ стор. 188-200, 206-216, 220-244].
- 3. Ковальчук П. І. Моделювання і прогнозування стану навколишнього середовища: Навч. Посібник. Київ: Либідь, 2003. 208 с.
- 4. www.library-odeku.16mb.com

#### **Додаткова**

- 1. Гранично допустимі концентрації хімічних речовин у ґрунті (ГДК): [Електронний ресурс]. Режим доступу: [http://zakon3.rada.gov.ua/laws/show/v2264400-80.](http://zakon3.rada.gov.ua/laws/show/v2264400-80) Назва з екрана.
- 2. Носок Б. С., Прістер Б.С., Лобода М.В. Довідник з агрохімічного та агроекологічного стану ґрунтів України. Ін-т агроекол. та біотехнології УААН. Київ : Урожай, 1994. 336 c.
- 3. Холоша В.І. Атлас. Україна. Радіоактивне забруднення. Розроблено ТОВ «Інтелектуальні системи ГЕО» на замовлення Міністерства України з питань надзвичайних ситуацій та у справах захисту населення від наслідків Чорнобильської катастрофи. [Електронний ресурс]. Режим доступу: http://radatlas.isgeo.com.ua/. Назва з екрана.